# **PV160 HCI Lab + Visit Lab**

List of topics, autumn 2020

## **Visualization of Honey Bee Colony Activities with a Temperature Sensor Grid**

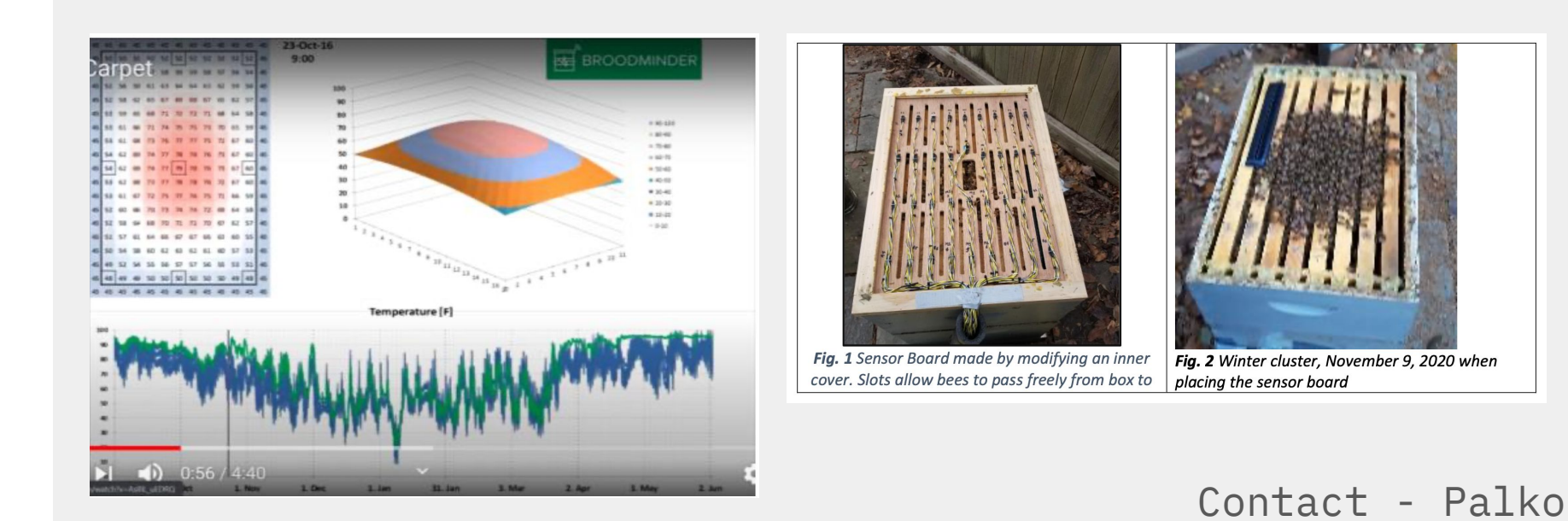

## **User Interface for Virtual Reality**

- Universal UI for VR Apps
- Interactive:
	- **"Physically"** & via **pointer**
- **● Unity**

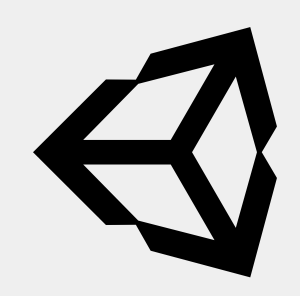

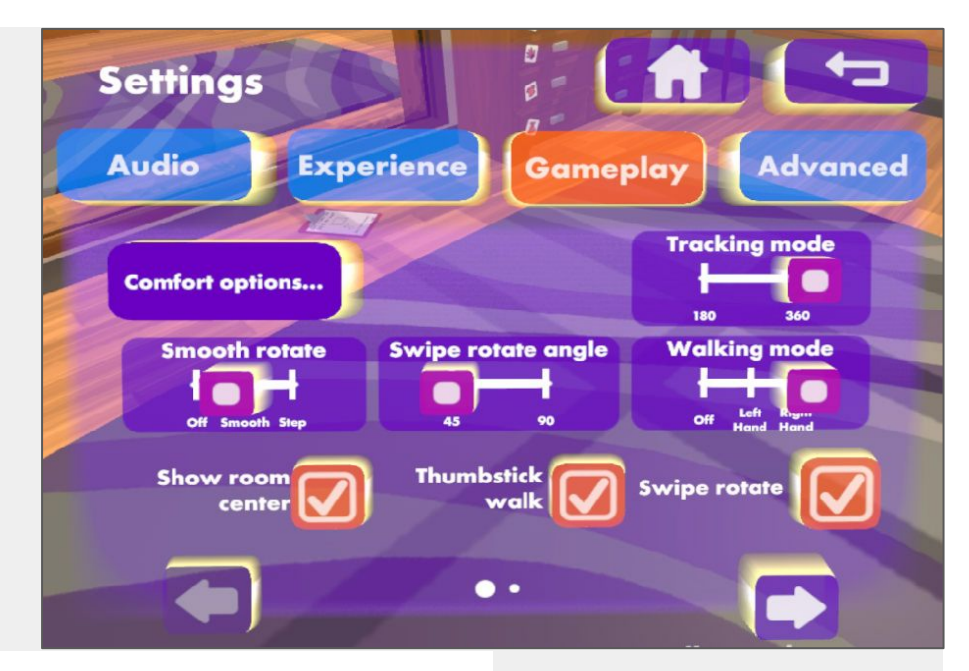

## **Interactable Trajectory Visualization in Virtual Reality**

- Be able to **create** and **edit** at runtime
- **● Unity**

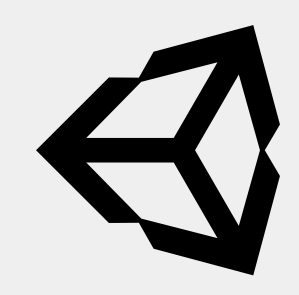

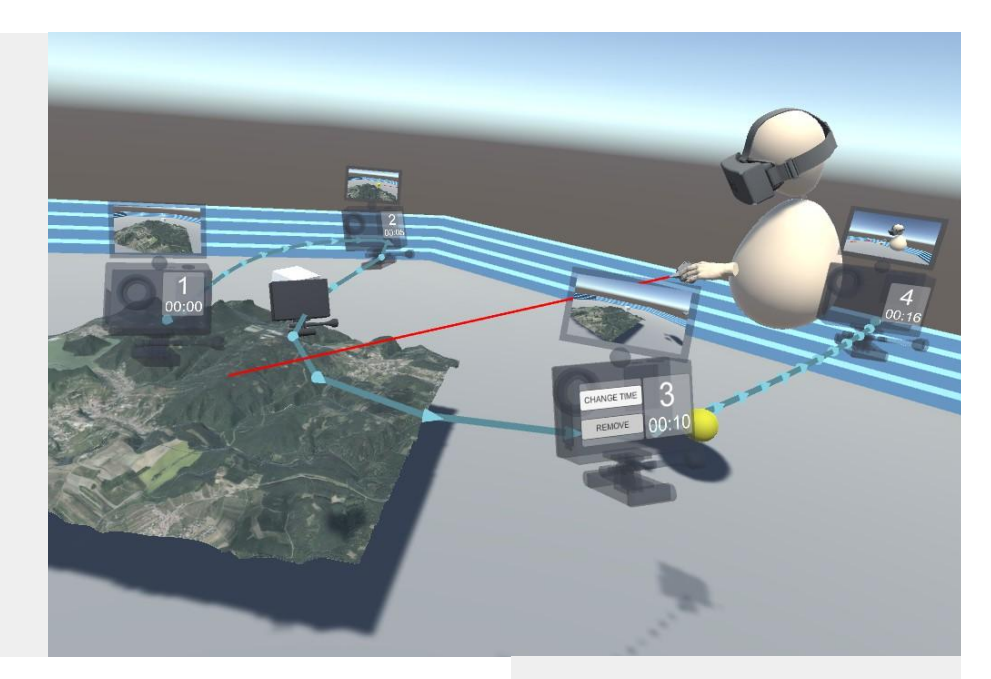

## **Objects Grouping and Highlighting in VRdeo**

- Group and ungroup objects
- Highlight in 3D
- Unity

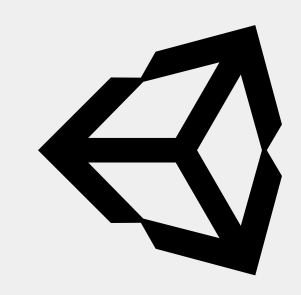

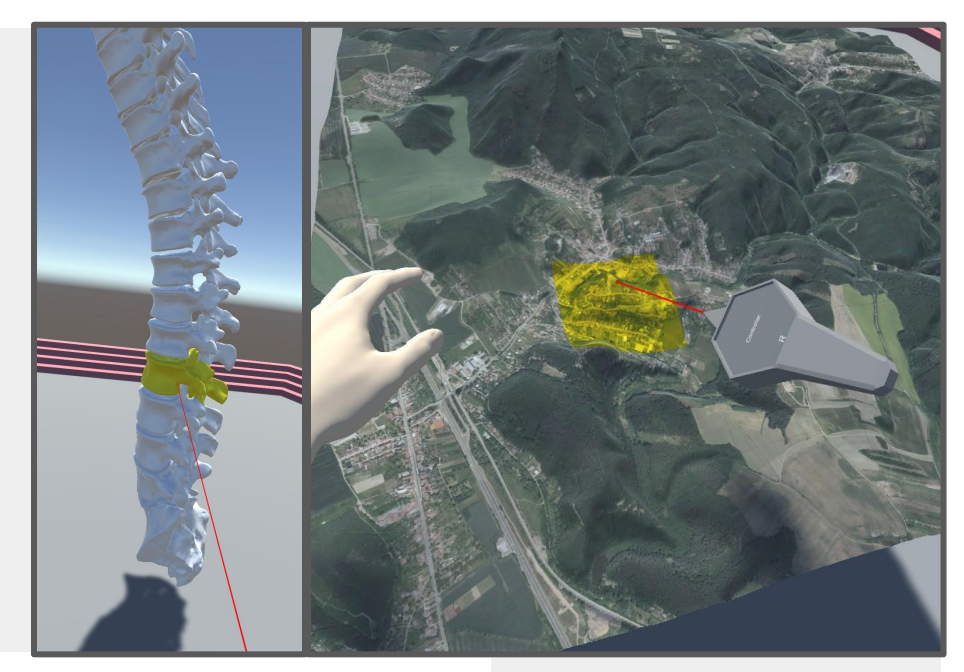

## **Custom Interactive Models of Virtual Reality Controllers**

- Highlight individual buttons
- Labels ("Tutorial")
- Unity

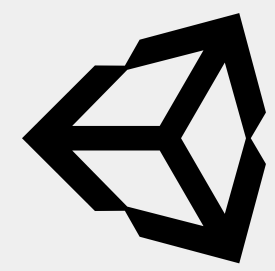

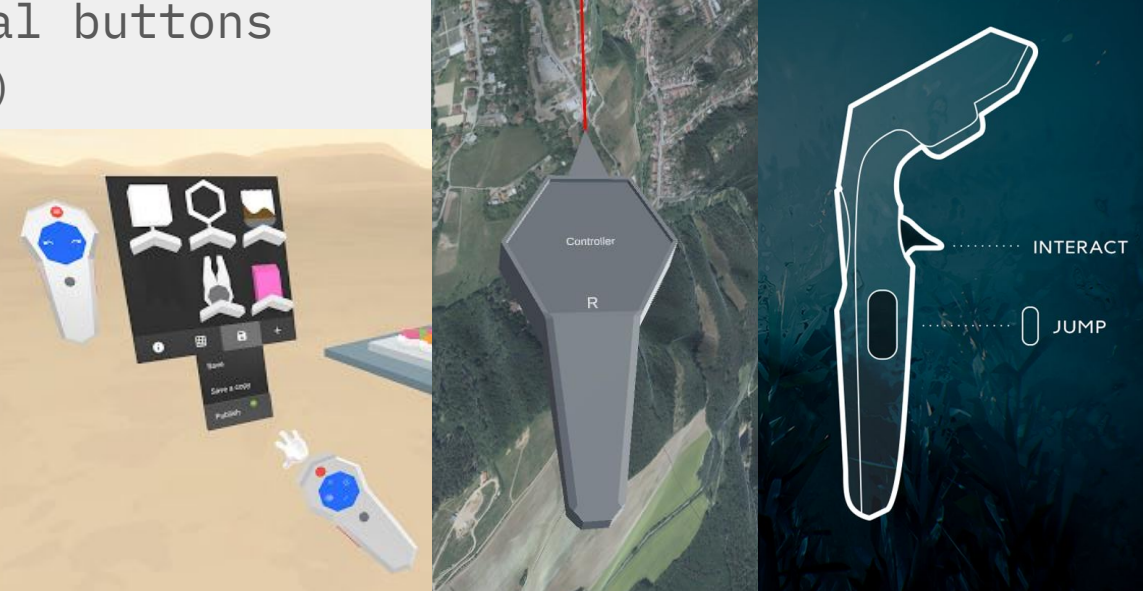

#### **VR Paraglide**

- a) simple "physics" of paraglide
- b) "flythrough" log, analysis, ...
- + Basic controls in VR
- Suitable for bachelor thesis

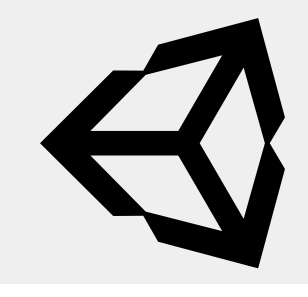

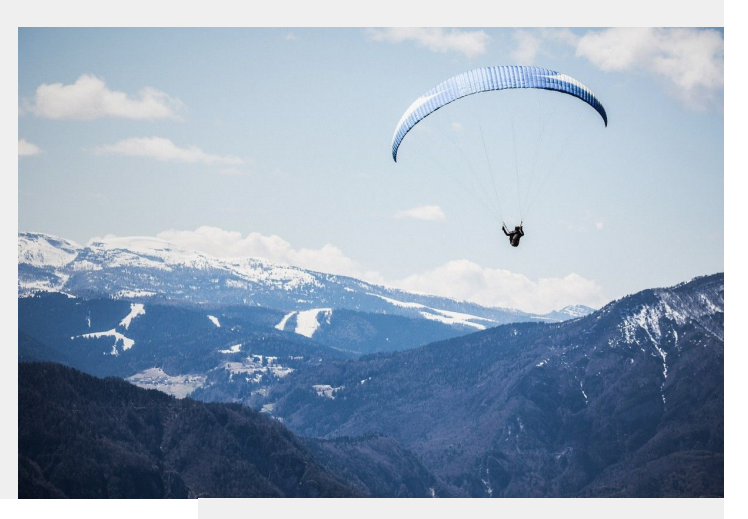

Contact: Jirka, Vojta

#### **Collaborative VR**

- Various topics related to **networking** and VR ○ Related to voice chat, e.g. speaker highlighting
	- $\circ$  ...

 $\blacktriangleleft$ 

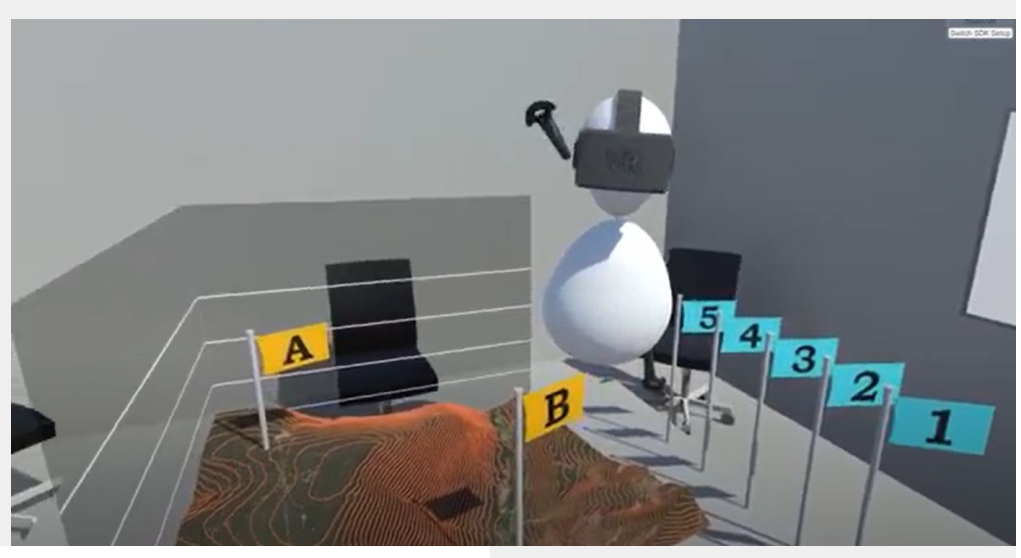

Contact: Jirka, Vojta

## **E-Learning**

- System for automatic correction of short PB009 programming assignments
- Suitable for bachelor/master thesis

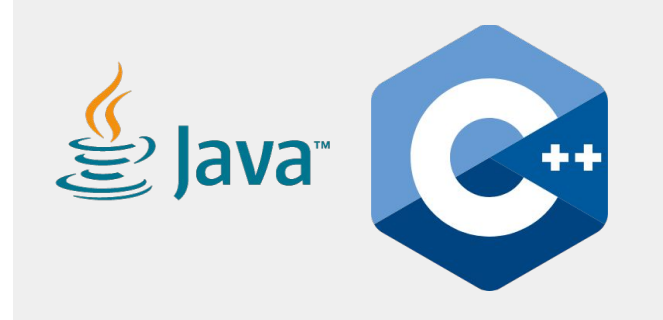

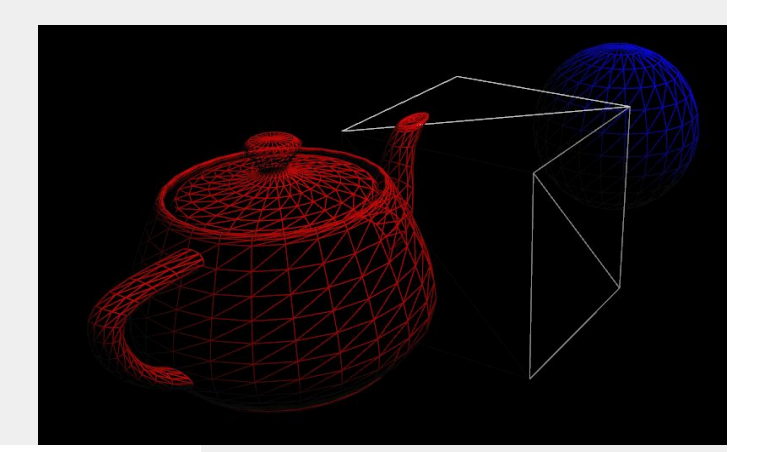

Contact: Jan

## **Selection Schemes for CAVER Analyst**

- Reimplementation of techniques presented in
	- MolFind Integrated Multi-Selection Schemes for Complex Molecular **Structures**

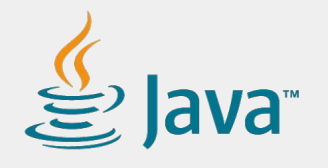

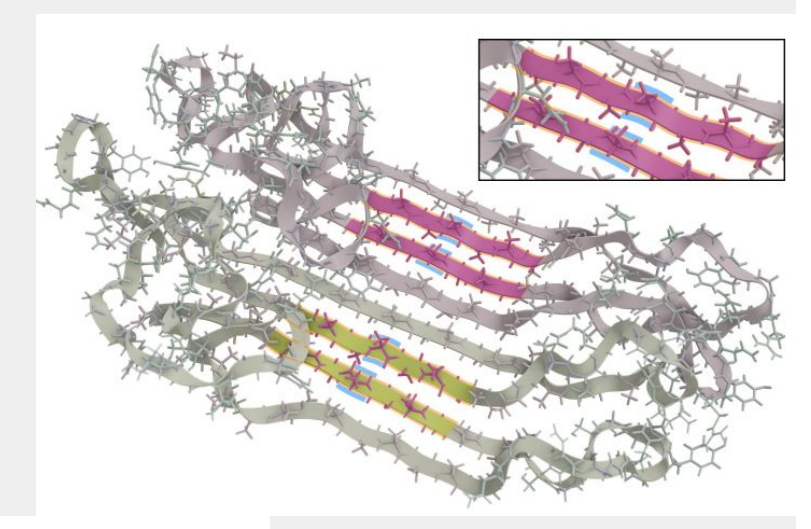

Contact: Jan

## **Filtering UI**

● Implementation of UI for filtering panels in CAVER Analyst

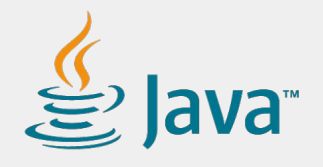

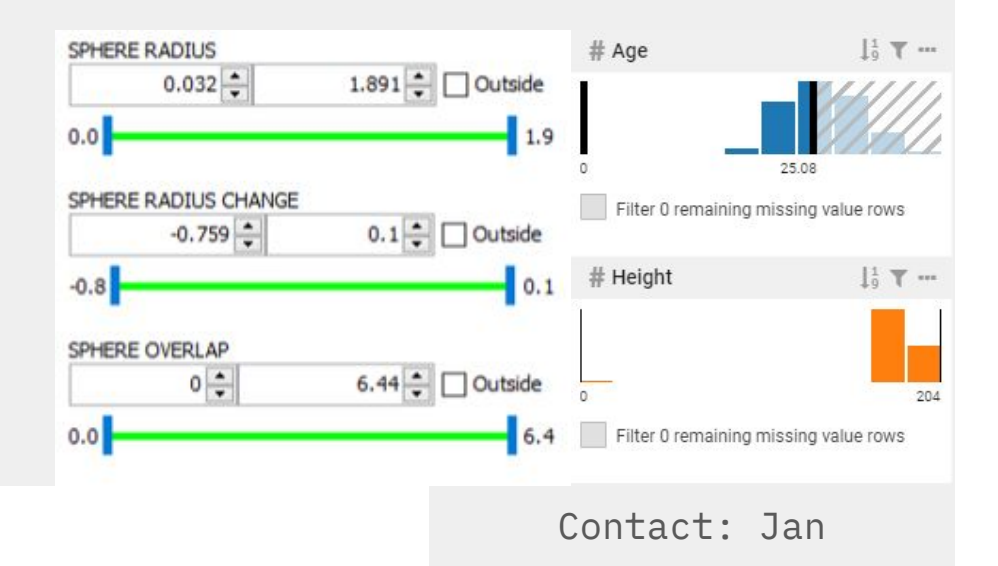

## **Ball-and-stick billboarding in Unity URP**

- **● Task:** Implement billboarded ball-and-stick model for real-time rendering of large molecules
- **● Technology:** Unity, Universal Render Pipeline
- **● Deliverables:**

unity

- Unity project presenting an extensible & well-documented algorithm(s) able to render a large molecule with a ball-and-stick model:
	- using a 3D geometry,
		- Can be unoptimized, primarily for reference.
	- using billboards / imposter rendering.
		- Should have a good performance.

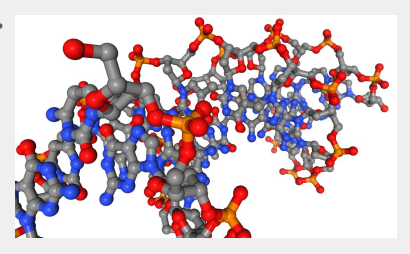

Contact: David

## **Exploring VR on the web**

- **● Task:** Examine WebXR standard and relevant frameworks for development of web-based VR apps
- **● Technology:** JavaScript
- **● Deliverables:** 
	- Document / mind map summarizing existing frameworks, which can provide some kind of VR experience via a web browser
	- Each framework above will be accompanied by a description of its capabilities, links to useful tutorials or documentation
	- A working example of a web-based VR scene allowing the user to move around and interact with some of the things in the scene

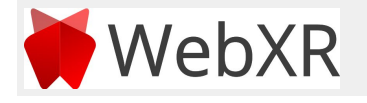

## **(Alpha)numeric input in VR**

- **● Task:** Design and implement several approaches for (alpha)numeric input in VR
- **● Technology:** Unity
- **● Deliverables:** 
	- Results of research of existing approaches
	- Unity VR project with a simple scene containing a text field for the user input
	- At least 5 different ways how to input purely numeric values
		- Numeric VR keyboard, touchpad-controlled "menu", ???
	- At least 5 different ways how to input alphanumeric values

■ VR keyboard, speech-to-text, ???

○ Physical keyboard of the computer does not count :-)

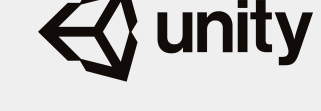

Contact: David

#### **Framework for perfusion MRI modeling**

- **● Task:** Create a data model for MRI perfusion simulations
- **● Technology:** Python
- **● Deliverables:** 
	- Implementation of framework generating perfusion scenes with the possibility to alter tissue model, phantom image,...

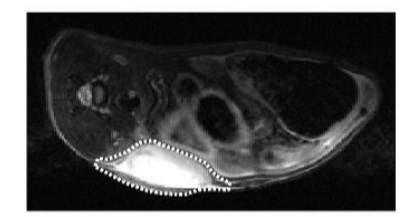

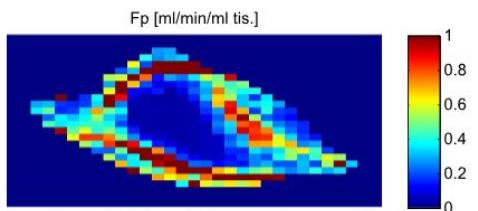

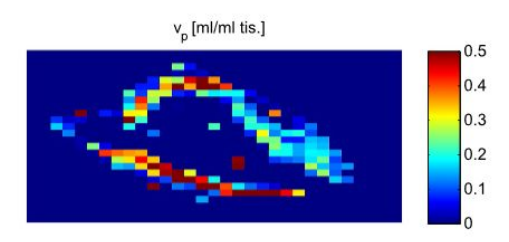

Contact: Tomáš

## **Components for the ami library**

- **● Implement one of the following:**
	- Ruler
	- Segmentation interface
	- Image enhancement interface
- **● Technology:** AMI, Three.js

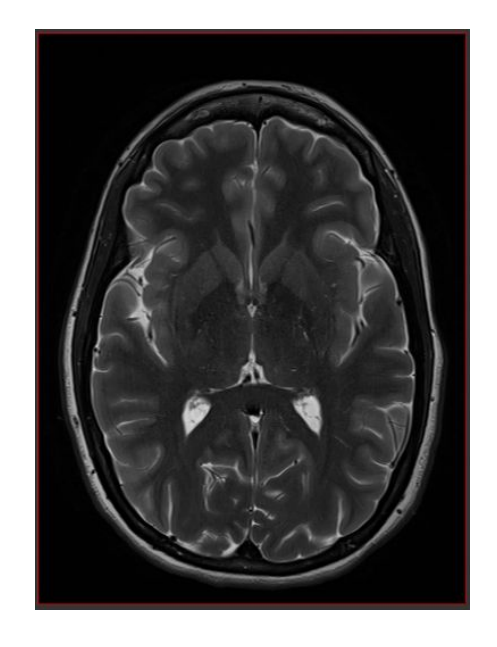

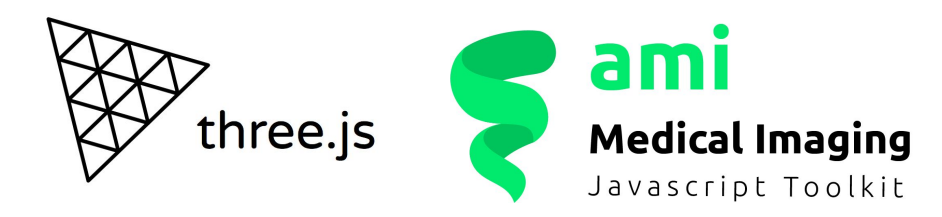

Contact: Tomáš

## **Visualization of complex-valued images**

- **● Task:**
	- Explore possibilities of visualization of complex-valued images in AMI
- **● Technology:** AMI, Three.js
- **● Deliverables:**

three.js

○ Visualization of complex-valued MRI data in **AMT** 

> **Medical Imaging** Javascript Toolkit

ami

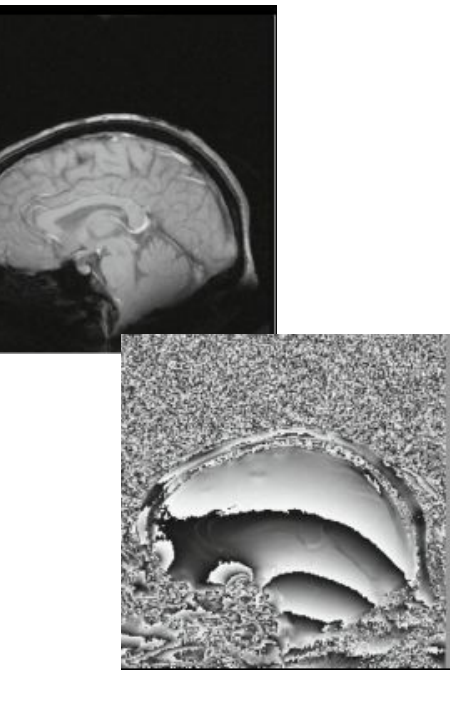

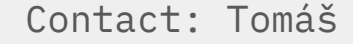

## **Medical data visualization using Electron**

- **● Task:** Create desktop apps out of example visualizations from AMI library and evaluate performance
- **● Technology:** Electron, AMI, Three.js
- **● Deliverables:** 
	- Compiled applications
	- Performance report

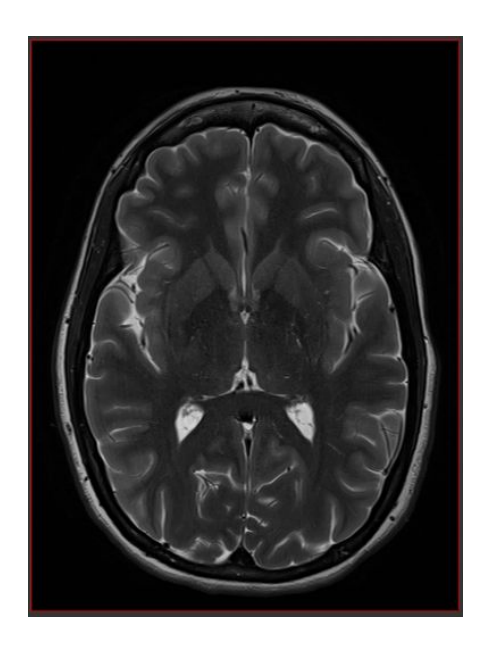

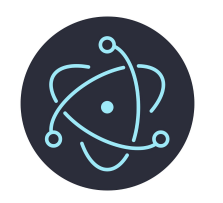

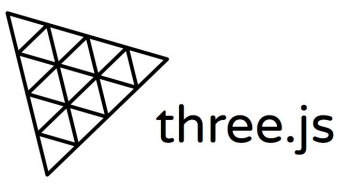

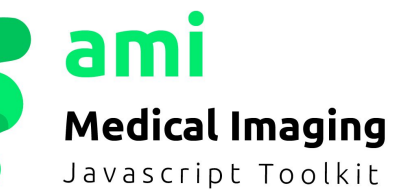

Contact: Tomáš

## **Map visualization of measurement sites in Antarctica**

- **● Task:** Create map visualization of snow height measurement sites at Mendel Polar Station in Antarctica
- **Technology:** Vue.js, Two.js, D3.js
- **● Deliverables:**
	- Vue.js component

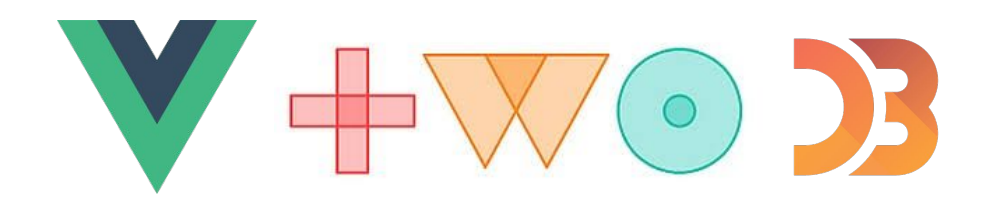

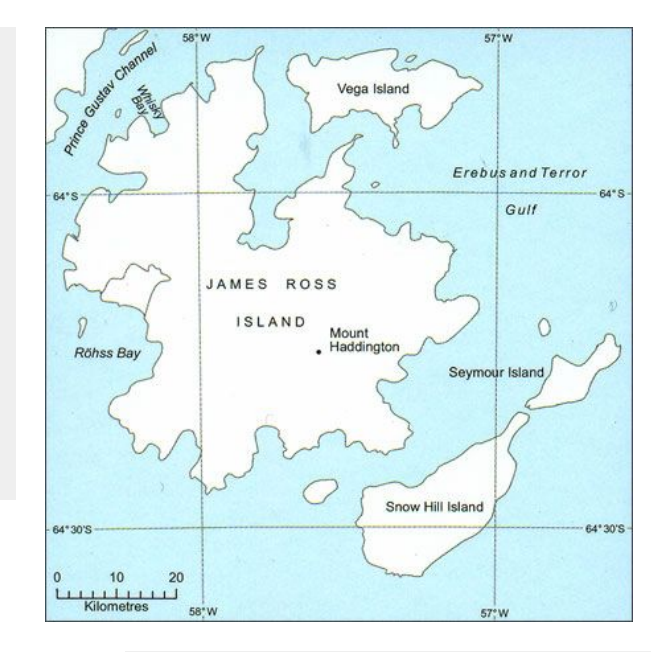

Contact: Matěj

## **Minimap for long charts**

- **● Task:** Create minimap for time series charts, showing current view
- **Technology:** Vue.js, Two.js
- **● Deliverables:**
	- Vue.js component

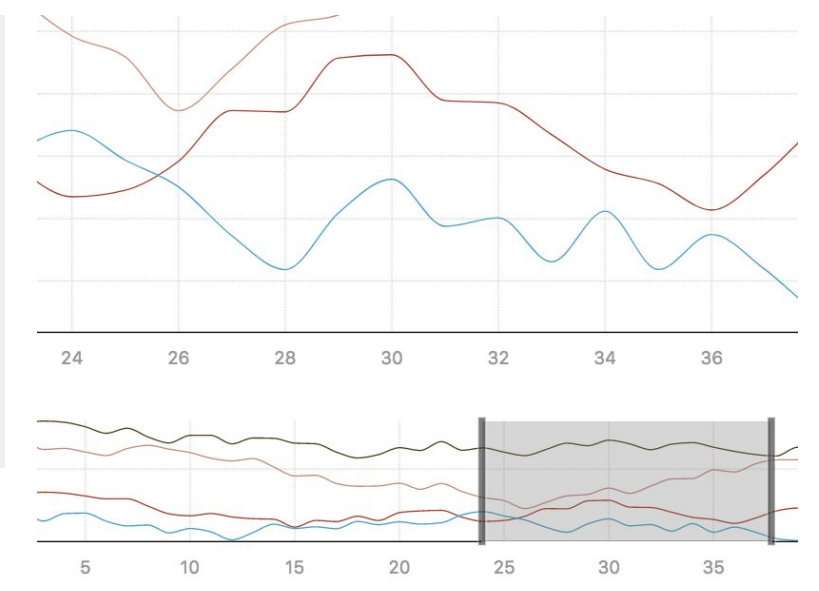

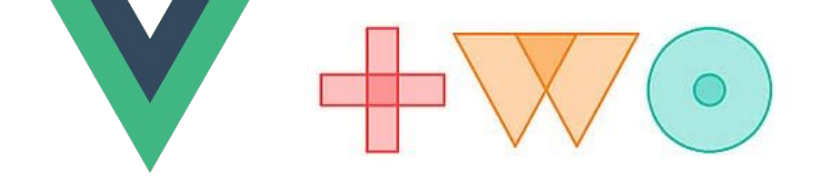

Contact: Matěj

#### **Contacts:**

- **● David = David Kuťák,kutak@mail.muni.cz**
- **● Jan = Jan Byška, byska@mail.muni.cz**
- **● Jirka = Jiří Chmelík, jchmelik@mail.muni.cz**
- **● Matěj = Matěj Lang, langm@mail.muni.cz**
- **● Palko = Pavol Ulbrich, palko@mail.muni.cz**
- **● Tomáš = Tomáš Pšorn, psorn@mail.muni.cz**
- **● Vojta = Vojtěch Brůža, bruza@mail.muni.cz**